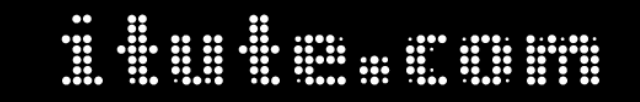

**2007 VCAA Further Mathematics Exam 2 Solutions Free download and print from www.itute.com Do not photocopy © Copyright 2007 itute.com**

### **Core – Data analysis**

Q1a Positively skewed.

Q1bi 26

Q1bii  $\frac{20}{103} \times 100\% = 19.4\%$ 

Q2a 1964

Q2bi For 2010, mean surface temp

 $=-12.361+0.013\times2010=13.77$ <sup>°</sup>C

Q2bii For 2000, using the trend line, mean surface temp = −12.361+ 0.013× 2000 = 13.64°*C*  $Residual = 13.55 - 13.64 = -0.09$ 

Q2biii Slope of the trend line = 0.013°*C*

Q3a See graph in part 3bii.

# Q3bi

Mean duration of warm spell =  $-776.9 + 60.3 \times$  mean surface temperature

Q3bii When  $x = 13.2$ ,  $y = 19.06$ , point A  $(13.2, 19.06)$ . When  $x = 13.8$ ,  $y = 55.24$ , point B (13.8,55.24)

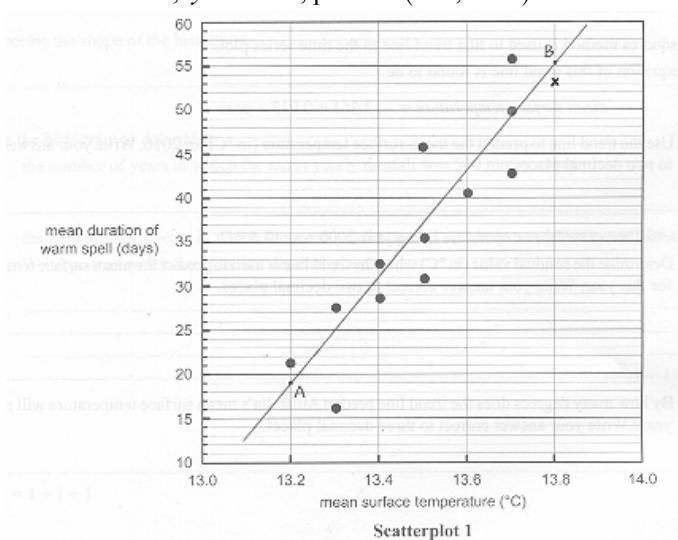

Q3c The residual plot shows a random pattern.

 $O3d$   $r^2 = 0.8288 \approx 83\%$ 

Q3e Strong positive linear relationship.

### **Module 1: Number patterns**

Q1a 8700 kilojoules, obtained from graph.

Q1b Daily reduction = 
$$
\frac{8700 - 8100}{4} = 150
$$

Intake on day  $6 = 8100 - 150 = 7950$  kilojoules.

Q1c *a* = 8850 kilojoules

Q1d  $6750 = 8850 - 150n$ , ∴  $n = 14$ , ∴ the 14<sup>th</sup> day.

Q2a  $r = 0.95 = 95\%$ , ∴each day the intake reduced by 5%.

Q2b On day 3, intake =  $12000 \times 0.95^2 = 10830$  kilojoules

Q2c On the nth day, intake =  $12000 \times 0.95^{n-1}$ .

# $O2d$

Difference =  $12000 \times 0.95^8 - 12000 \times 0.95^9 = 398$  kilojoules.

Q2e  $S_{14} - S_8 = \frac{12000(1 - 0.95^{14})}{1 - 0.95} - \frac{12000(1 - 0.95^8)}{1 - 0.95}$  $12000(1 - 0.95)$  $1 - 0.95$  $12000(1-0.95^{14})$   $12000(1-0.95^{8})$  $S_{14} - S_8 = \frac{12000(1 - 0.95^{14})}{1 - 0.95} - \frac{12000(1 - 0.95^{14})}{1 - 0.95}$  $= 42179$  kilojoules.

Q3a  $M_2 = 20$ ,  $M_3 = 0.75M_2 + 8 = 0.75 \times 20 + 8 = 23$  $M_4 = 0.75M_3 + 8 = 0.75 \times 23 + 8 = 25.25$  minutes.

Q3b The sequence is 20, 23, 25.25, …… Since  $23 - 20 \neq 25.25 - 23$ , ∴not arithmetic. Since  $\frac{25}{20} \neq \frac{25.2}{23}$ 25.25 20  $\frac{23}{20} \neq \frac{25.25}{20}$ , ∴not geometric.

Q3c 
$$
M_2 = 0.75M_1 + 8
$$
,  $M_1 = \frac{M_2 - 8}{0.75} = \frac{20 - 8}{0.75} = 16$ .

Q4 Swim: 100 150 200 …… 100 + (*n* −1)50 Run:  $500\ 500\times1.02\ 500\times1.02^2$  ……  $500\times1.02^{n-1}$  $100 + (n-1)50 > 500 \times 1.02^{n-1}$  when  $n \ge 12$ , i.e. on day 12.

#### **Module 2: Geometry and trigonometry**

Q1a 
$$
QW = \frac{1}{2} \times 24 = 12 \text{ cm}
$$

Q1b 
$$
\tan \angle WAG = \frac{12}{32}
$$
,  $\angle WAG = \tan^{-1}(\frac{12}{32}) = 20.6^{\circ} (20.56^{\circ})$ 

$$
Q1c \quad \angle AWB = 2 \times \angle WAG = 41.1^{\circ}
$$

Q1d Area of triangle  $AWB = \frac{1}{2}$  of the area of rectangle *ABRQ*.

Q2a 
$$
AW = \sqrt{32^2 + 12^2} = 34.18 \approx 34
$$
 cm

Q2b Area of rectangle  $BCVW = 28 \times 34 = 952$ Area of base  $ABCD = 24 \times 28 = 672$ Area of triangle  $ABW = \frac{1}{2} \times 24 \times 32 = 384$  $TSA = 952 \times 2 + 672 + 384 \times 2 = 3344$  cm<sup>2</sup>.

Q3a 
$$
V = \frac{1}{3} \times \text{base area} \times \text{height} = \frac{1}{3} \times 672 \times 32 = 7168 \text{ cm}^3
$$
.

Q3b 
$$
AC = \sqrt{24^2 + 28^2} = 36.8782
$$
,  $\frac{1}{2}AC = 18.4391$ .  
\n $\therefore AY = \sqrt{32^2 + 18.4391^2} = 36.93 \approx 37$  cm

Q3c 
$$
s = \frac{1}{2}(37 + 37 + 24) = 49
$$
.  
\n $A = \sqrt{49(49 - 37)(49 - 37)(49 - 24)} = 420$  cm<sup>2</sup>.

Q4a Fraction of height removed =  $\frac{24}{32} = \frac{3}{4}$  $=\frac{24}{32}=\frac{3}{4}.$ 

Q4b Fraction of volume removed = 
$$
\left(\frac{3}{4}\right)^3 = \frac{27}{64}
$$
.  
Fraction of volume remained =  $1 - \frac{27}{64} = \frac{37}{64}$ .

### **Module 3: Graphs and relations**

Q1a 30 minutes

 $Q1b$  310 – 120 = 190 km

Q1c Average speed =  $\frac{dist}{time} = \frac{190}{2} = 95 \text{ kmh}^{-1}$ 

Q1d Distance from Geraldton to Hamelin =  $80 \times 3 = 240$  km Total distance travelled since  $8 \text{ am } 310 + 240 = 550 \text{ km}$ 

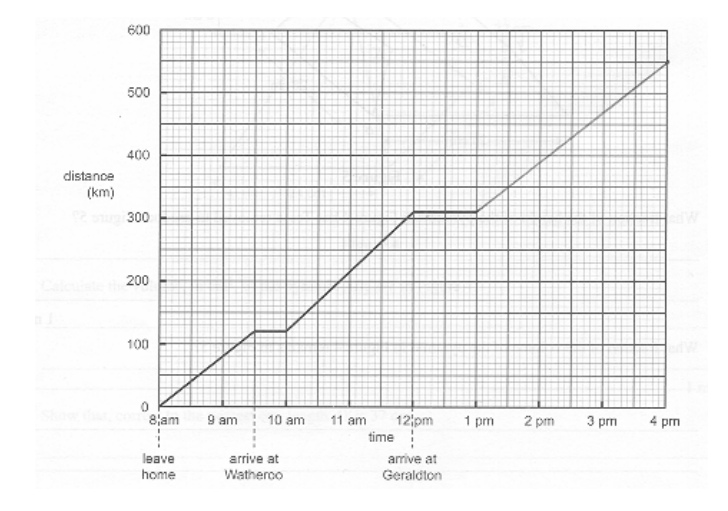

Q2a From graph, 10.8 L. By calculation,  $P = 12 - 0.02 \times 60 = 10.8$  L

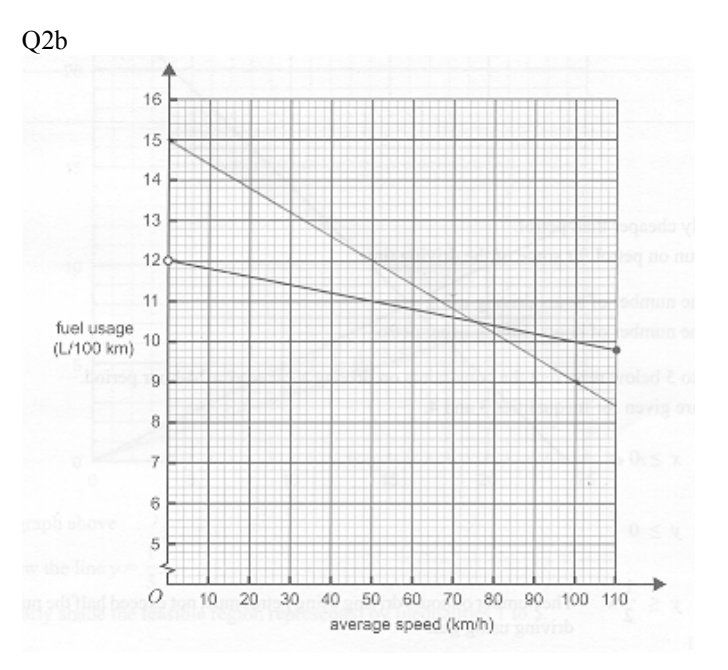

Q2c From graph above, average speed  $> 75$  kmh<sup>-1</sup>. By calculation,  $12 - 0.02s > 15 - 0.06s$ ,  $0.04s > 3$ ,  $s > 75$  kmh<sup>-1</sup>.

Q2d  $G = 15 - 0.06 \times 85 = 9.9$  L Cost =  $$0.80 \times 9.9 = $7.92$ , i.e. 7 dollars 92 cents.

Q3a The number of hours driving using gas plus the number of hours driving using petrol must not exceed 24.

## Q3bi and ii

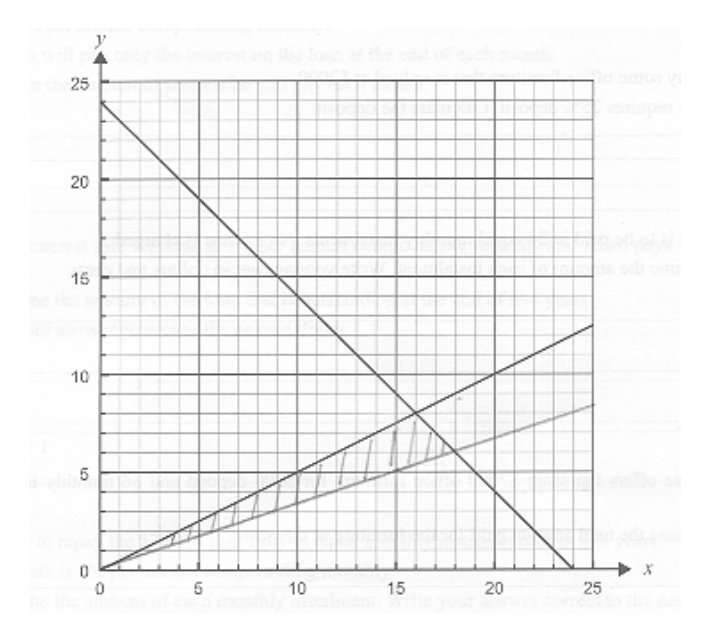

Q3c When  $x = 10$ ,  $y = 15 - 10 = 5$ . The point (10,5) lies in the feasible region. (See graph above)

Q3d Additional constraints:  $x \le 20$ ,  $y \le 7$  and  $x + y = 24$ . Maximum  $x = 18$  hours Minimum  $x = 17$  hours.

## **Module 4: Business-related mathematics**

Q1ai  $\frac{25}{100} \times 7000 = $1750$ 

Q1aii Balance = 7000 −1750 = 5250 Instalment =  $\frac{5250}{24}$  = 218.75, i.e. 218 dollars 75 cents

Q1bi Total amount paid =  $500 + 220 \times 36 = $8420$ 

Q1bii Interest =  $8420 - 7000 = 1420$ . Use  $I = \frac{\Pr{T}}{100}$ ,  $1420 = \frac{(7000 - 500)r \times 3}{100}$ ,  $r \approx 7.3$ . Annual flat rate  $\approx 7.3\%$ .

Q1c After discount,  $85\% \times 7000 = $5950$ .

Q2a 
$$
I = 30000 \times \frac{9}{100} \times \frac{1}{12} = $225
$$

Q2b Use  $A = PR'' - \frac{Q(R'' - 1)}{R - 1}$ 1  $A = PR^{n} - \frac{Q(R^{n}-1)}{R-1}$  or TVM Solver.  $Amount = $16801$ 

Q2c Use 
$$
Q = \frac{PR^n(R-1)}{R^n - 1}
$$
 or TVM Solver.  
Instant = \$622.75

Q3a 
$$
P\left(1+\frac{10}{100}\right) = 900
$$
,  $P = $818.18$ .

Q3bi Flat rate depreciation: Annual depreciation  $= \frac{300 - 300}{5} = $120$  $=\frac{900-300}{5}=$ 

Q3bii Unit cost depreciation: Total number of faxes in five years =  $250 \times 5 = 1250$ Value after five years =  $900 - 0.46 \times 1250 = $325$ 

Q4a Value after five years = 
$$
10000 \left( 1 - \frac{12}{100} \right)^5 \approx $5277
$$

Q4b 
$$
10000\left(1 - \frac{r}{100}\right)^5 = 4000
$$
,  $\left(1 - \frac{r}{100}\right)^5 = 0.4$   
 $1 - \frac{r}{100} = 0.4^{\frac{1}{5}}$ ,  $1 - \frac{r}{100} = 0.83255$ ,  $r = 16.7$ .  
Rate is 16.7%.

# **Module 5: Networks and decision mathematics**

Q1a Minimum number of edges =  $4$ 

Q1b

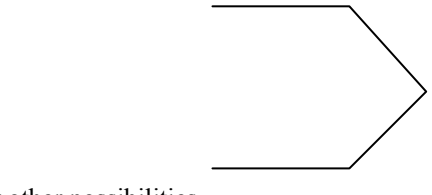

or other possibilities.

O2a  $4 + 2 + 5 + 2 + 4 + 4 + 3 = 24$ 

Q2bi G, or other possibilities.

Q2bii GABCAFGEFCEDC 2800 m

Q2c GABCDEFG or other possibilities.

Q3a  $14 + 8 + 13 + 8 = 43$  from west to east.

Q3b  $6 + 7 + 9 = 22$ 

Q3c The 10 children must be on the train with 11 available seats in order for them to set out from the West Terminal. West 11, 13, 7, 7, 8 East. Maximum number of children is 7.

Q4a Critical path: BCFHI. Minimum time =  $4 + 3 + 4 + 2 + 6 = 19$  weeks.

Q4b  $LST - EST = 9 - 4 = 5$  weeks.

Q4c A, E, G.

Q4d Reduce C by 2, F by 2 and E by 1. Minimum time is 15 weeks.

Q4e Total reduction in time =  $2 + 2 + 1 = 5$  weeks, which results in minimum additional cost of  $$5000 \times 5 = $25000$ .

### **Module 6: Matrices**

Q1a 
$$
\begin{bmatrix} 1.2 & 20.1 & 4.2 \\ 6.7 & 0.4 & 0.6 \end{bmatrix}
$$
  
Q1bi  $AB = [2 \times 531 + 2 \times 41 + 1 \times 534 + 1 \times 212] = [1890]$   
Q1bii  $B(4 \times 1)A(1 \times 4) = BA(4 \times 4)$ 

Q1biii It provides the total energy content in kilojoules of the peanut butter and honey sandwich.

Q1c  
\n
$$
\begin{bmatrix} b \\ m \\ p \\ h \end{bmatrix} = \begin{bmatrix} 1.2 & 6.7 & 10.7 & 0 \\ 20.1 & 0.4 & 3.5 & 12.5 \\ 4.2 & 0.6 & 4.6 & 0.1 \\ 531 & 41 & 534 & 212 \end{bmatrix}^{-1} \begin{bmatrix} 53 \\ 101.5 \\ 28.5 \\ 3568 \end{bmatrix} = \begin{bmatrix} 4 \\ 4 \\ 2 \\ 1 \end{bmatrix}
$$
, by graphics

calculator.  $b = 4$ ,  $m = 4$ ,  $p = 2$  and  $h = 1$ . Q2a  $400 + 200 + 100 + 0 = 700$ 

Q2b 0.5

Q2ci 
$$
S_1 = TS_0 =
$$

$$
\begin{bmatrix} 0.4 & 0 & 0 & 0 \\ 0.5 & 0.4 & 0 & 0 \\ 0 & 0.5 & 0.8 & 0 \\ 0.1 & 0.1 & 0.2 & 1 \end{bmatrix} \begin{bmatrix} 400 \\ 200 \\ 100 \\ 0 \end{bmatrix} = \begin{bmatrix} 160 \\ 280 \\ 180 \\ 80 \end{bmatrix} \begin{bmatrix} E \\ J \\ A \\ B \end{bmatrix}
$$

Q2cii 280

Q2ciii 
$$
S_4 = T^4 S_0 = \begin{bmatrix} 10.24 & E \\ 56.32 & J \\ 312.96 & A \\ 320.48 & D \end{bmatrix}
$$

Number of live juveniles after 4 weeks = 56 .

Q2civ  $400 \times 0.4^n < 1$ ,  $n > 6.5$ . After 7 weeks. (I think the question wants this answer) In fact it is during the  $7<sup>th</sup>$  week.

Q2cv  $\overline{\phantom{a}}$  $\overline{\phantom{a}}$  $\overline{\phantom{a}}$  $\overline{\phantom{a}}$ J  $\overline{\phantom{a}}$ L 700 0 0 0 because the adult insects have been sterilised.

Q2di

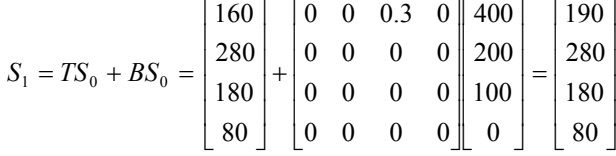

 $Q2\text{d}i \quad S_2 = TS_1 + BS_1$ Number of live eggs =  $0.4 \times 190 + 0.3 \times 180 = 130$ .

 *Please inform mathline@itute.com re conceptual, mathematical and/or typing errors*